# Guía de referencia de tecnologías VPN

## Contenido

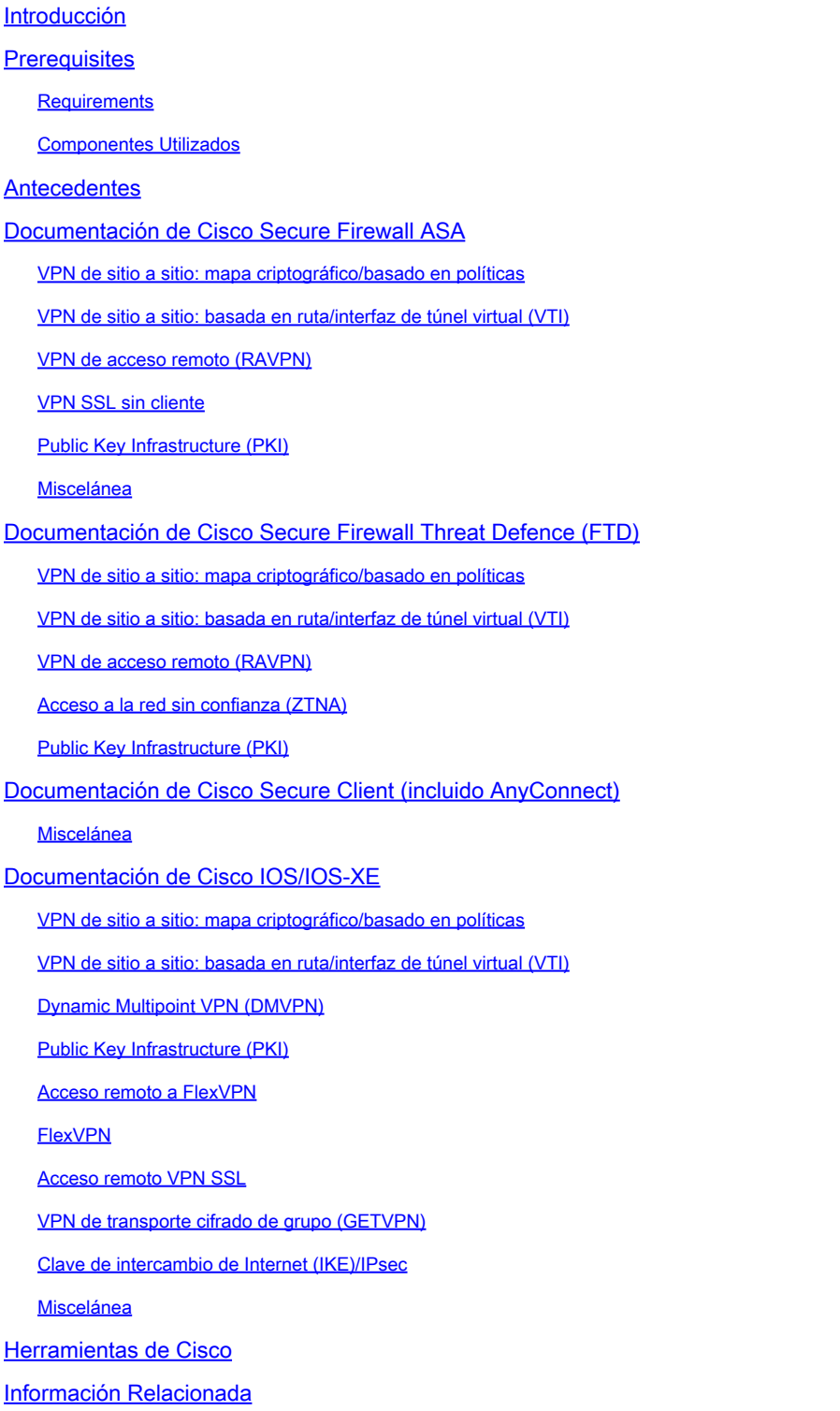

## Introducción

Este documento enumera la documentación de Cisco relacionada con las tecnologías de red privada virtual (VPN) para Secure Firewall ASA, Secure Firewall Threat Defence (FTD), Secure Client y Cisco IOS/IOS-XE.

## **Prerequisites**

#### **Requirements**

No hay requisitos específicos para este documento.

#### Componentes Utilizados

Este documento no tiene restricciones específicas en cuanto a versiones de software y de hardware.

La información que contiene este documento se creó a partir de los dispositivos en un ambiente de laboratorio específico. Todos los dispositivos que se utilizan en este documento se pusieron en funcionamiento con una configuración verificada (predeterminada). Si tiene una red en vivo, asegúrese de entender el posible impacto de cualquier comando.

#### Antecedentes

Este artículo es una guía de referencia que incluye información general, configuración o documentos de resolución de problemas relacionados con las tecnologías VPN en Cisco Secure Firewall, Cisco Secure Client (incluido AnyConnect) y Cisco IOS/IOS-XE. Los documentos de esta lista se pueden consultar antes de ponerse en contacto con Cisco TAC.

Nota: ¡Ayúdenos a mejorar!

Si encuentra algún documento relevante de Cisco relacionado con las tecnologías VPN que no se enumera en este documento, háganoslo saber usando el botón Feedback a la derecha.

## Documentación de Cisco Secure Firewall ASA

VPN de sitio a sitio: mapa criptográfico/basado en políticas

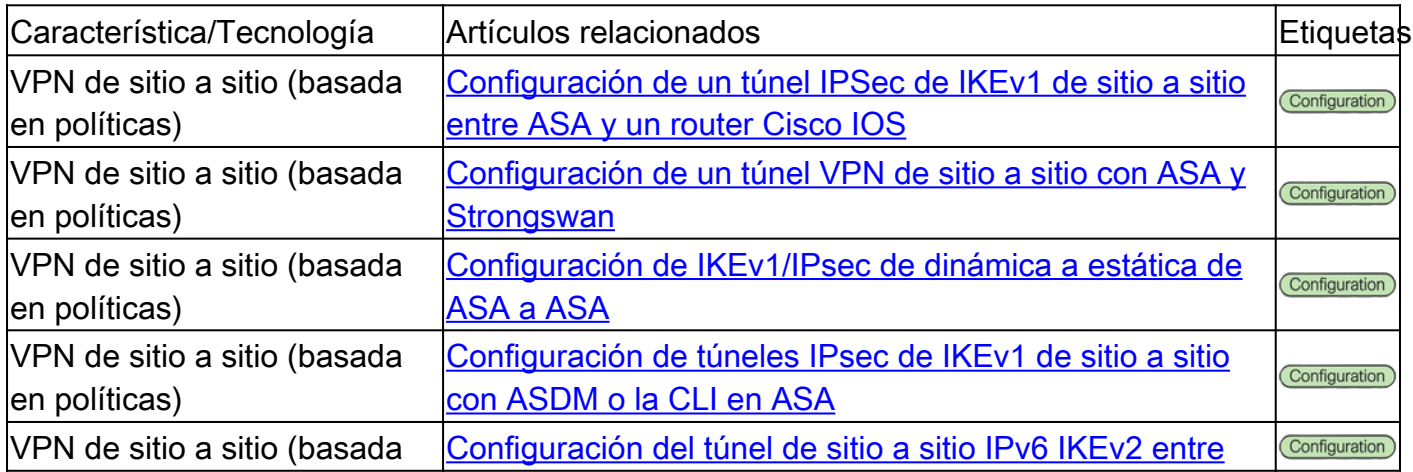

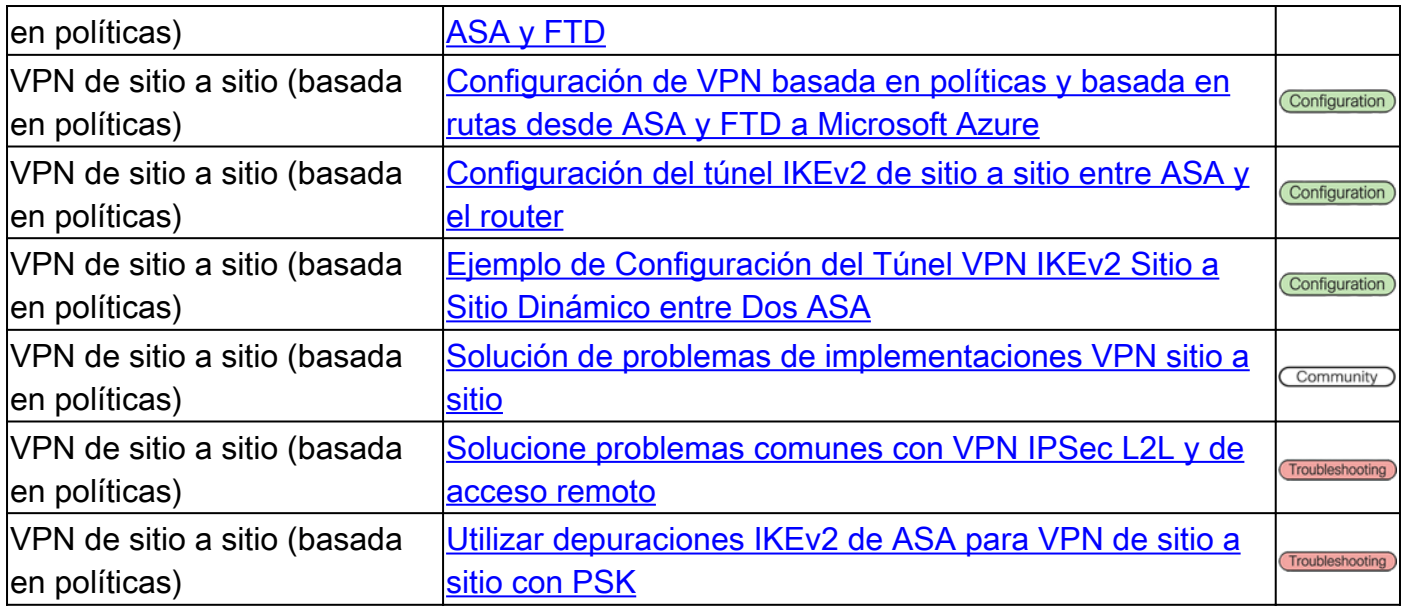

#### VPN de sitio a sitio: basada en ruta/interfaz de túnel virtual (VTI)

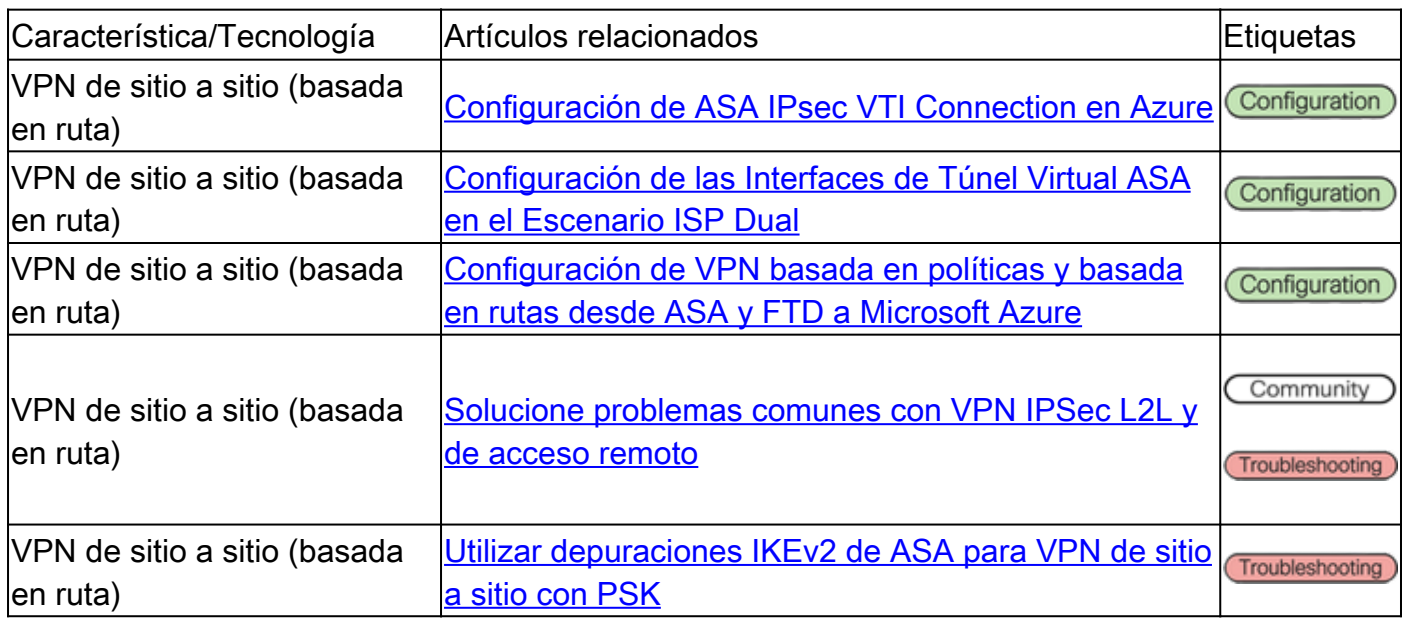

#### VPN de acceso remoto (RAVPN)

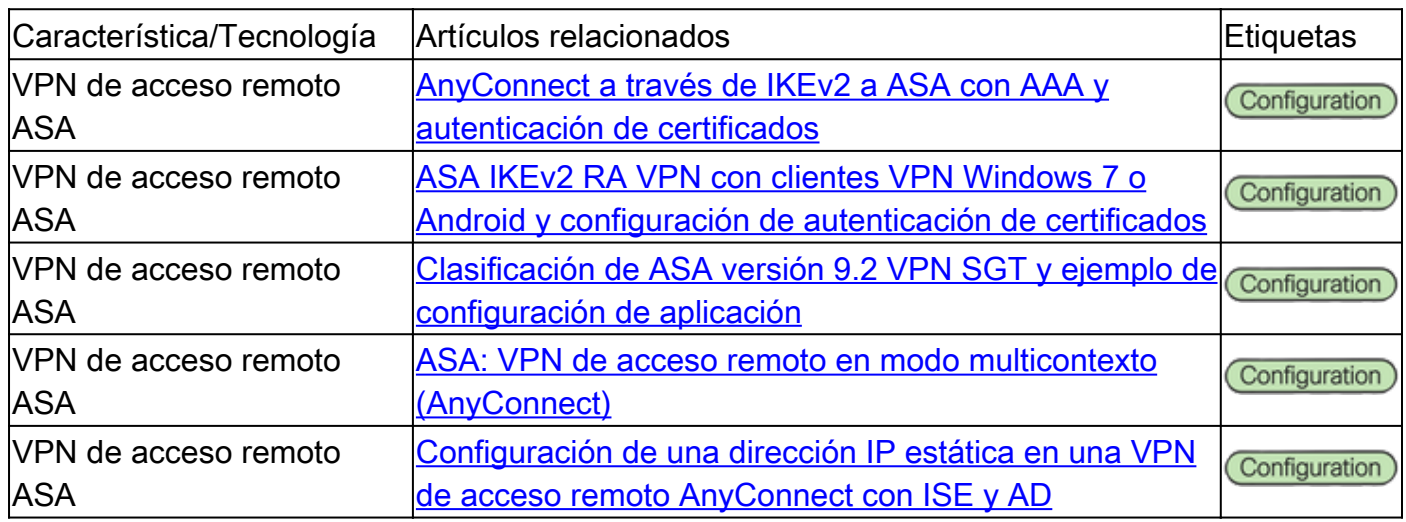

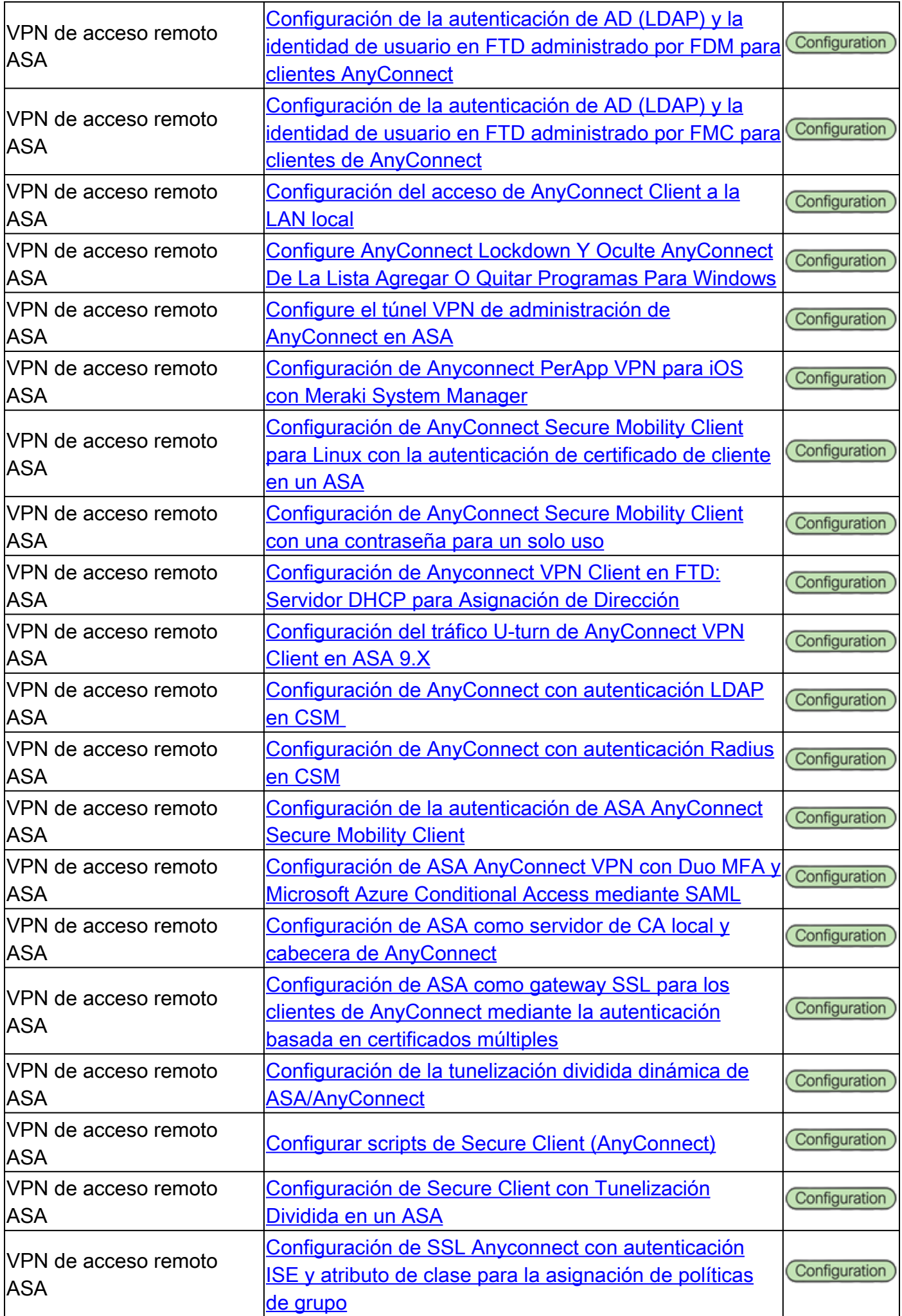

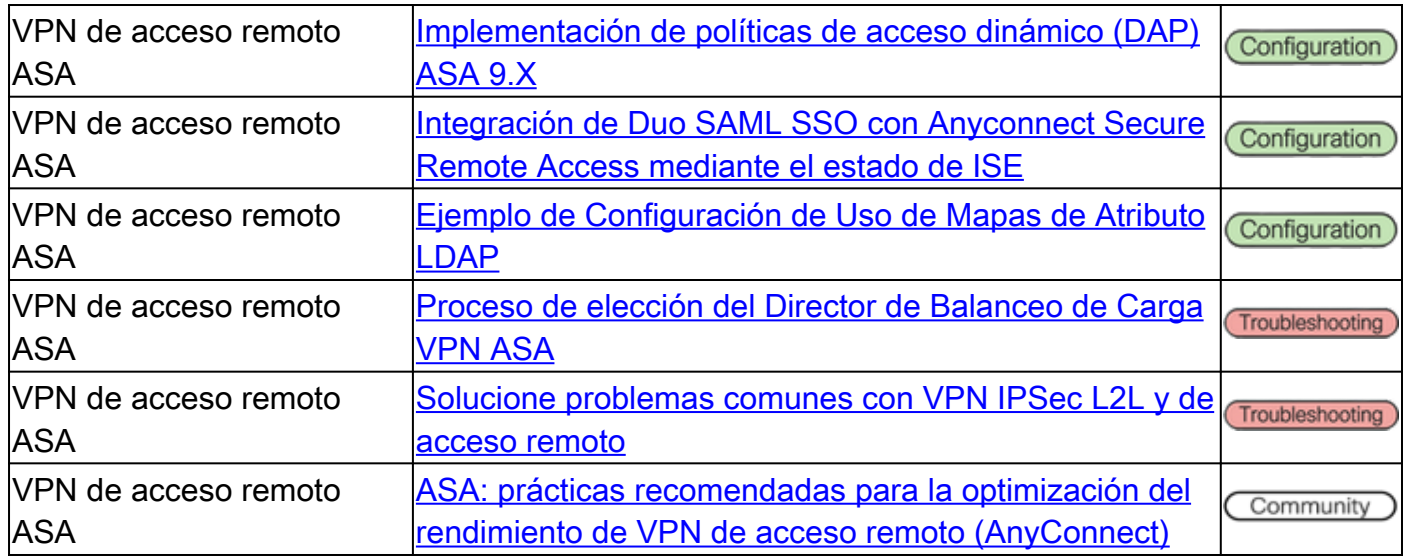

#### VPN SSL sin cliente

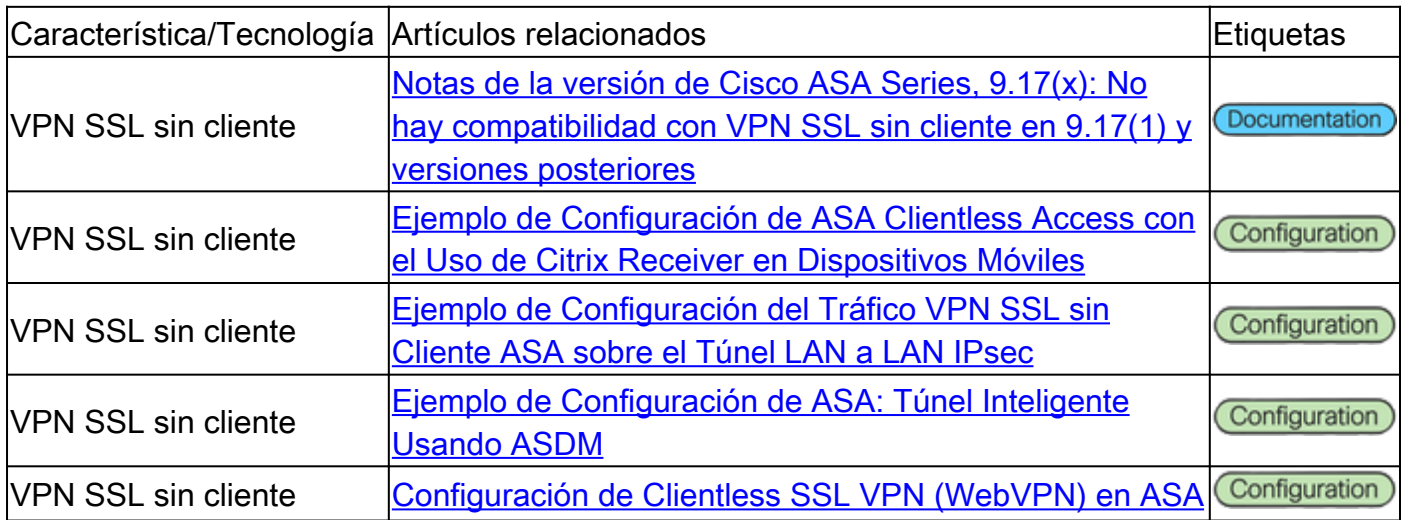

#### Public Key Infrastructure (PKI)

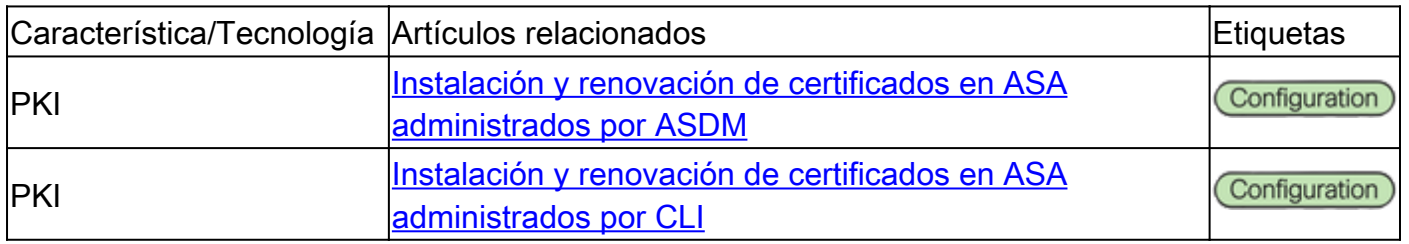

#### Miscelánea

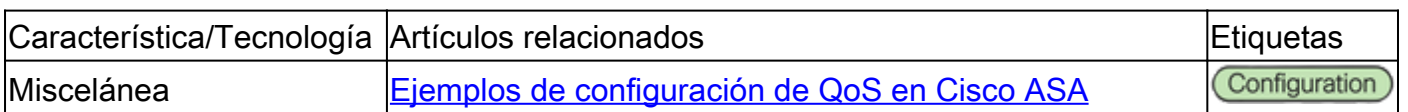

## Documentación de Cisco Secure Firewall Threat Defence (FTD)

VPN de sitio a sitio: mapa criptográfico/basado en políticas

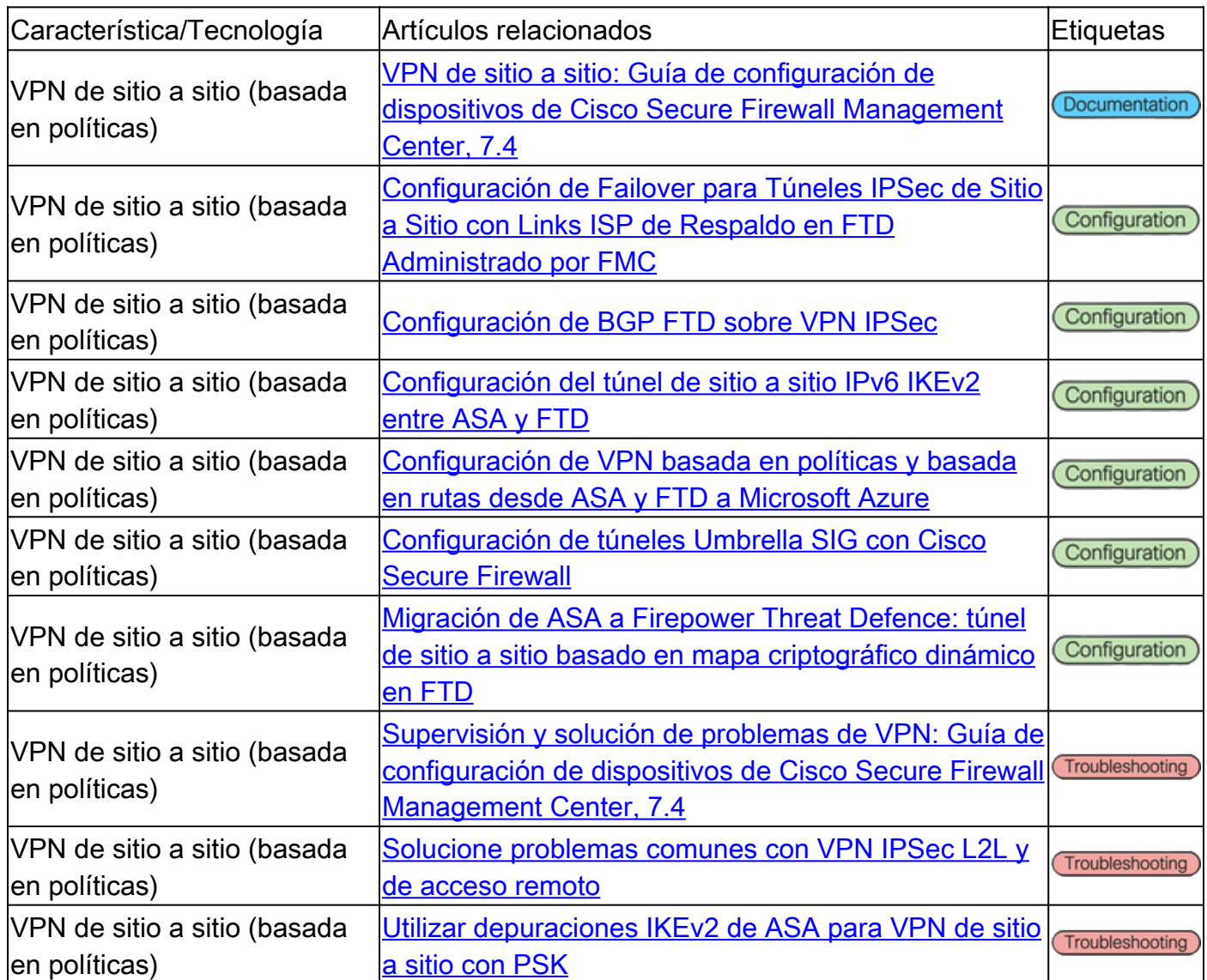

#### VPN de sitio a sitio: basada en ruta/interfaz de túnel virtual (VTI)

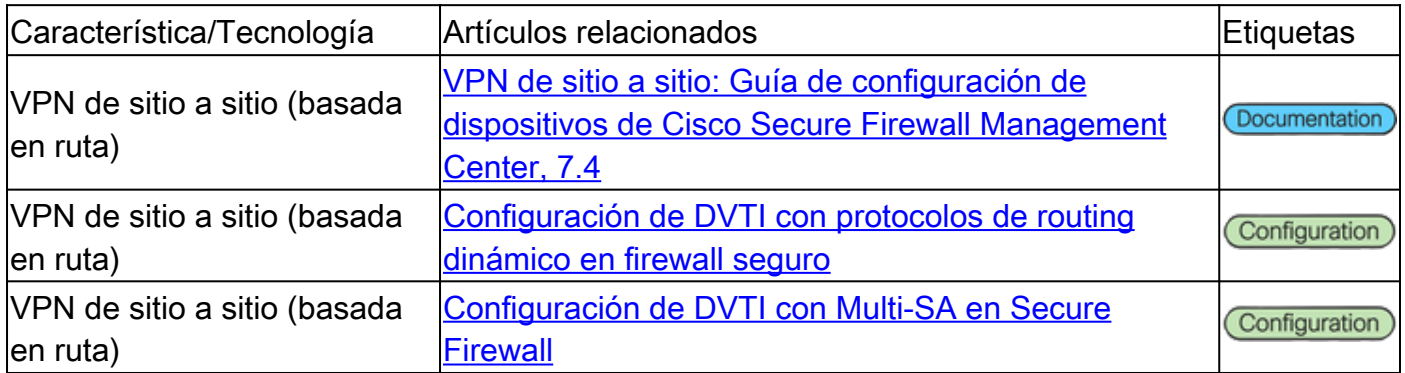

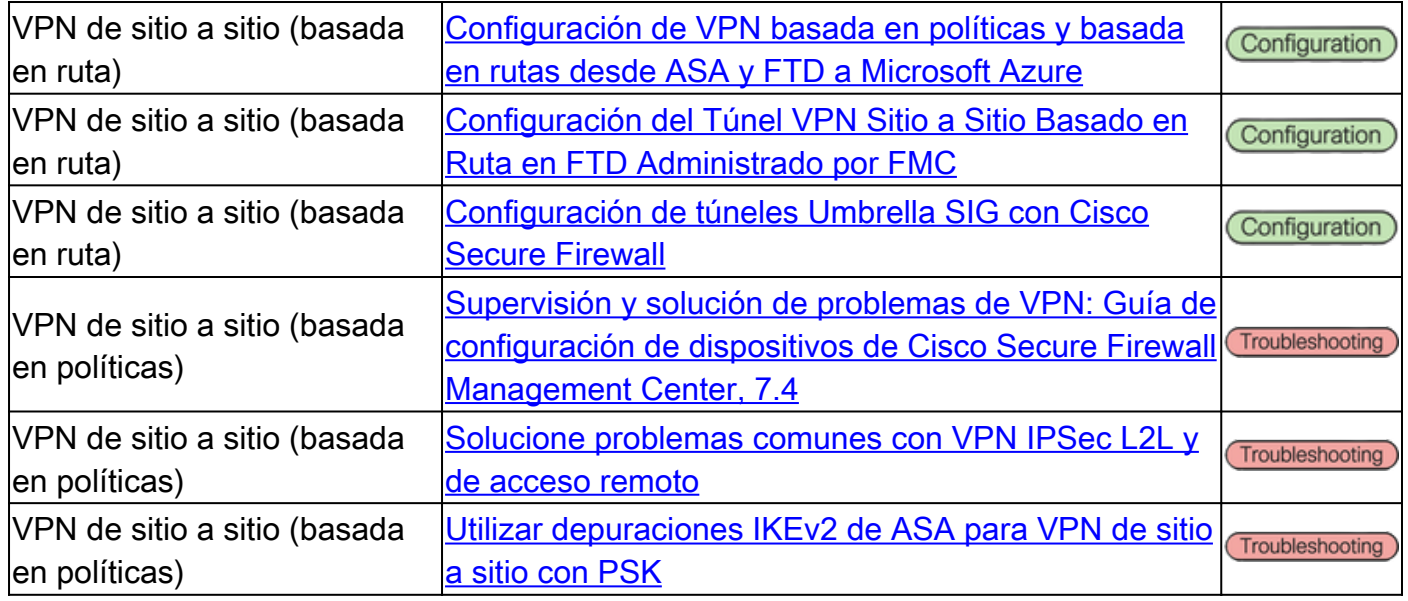

#### VPN de acceso remoto (RAVPN)

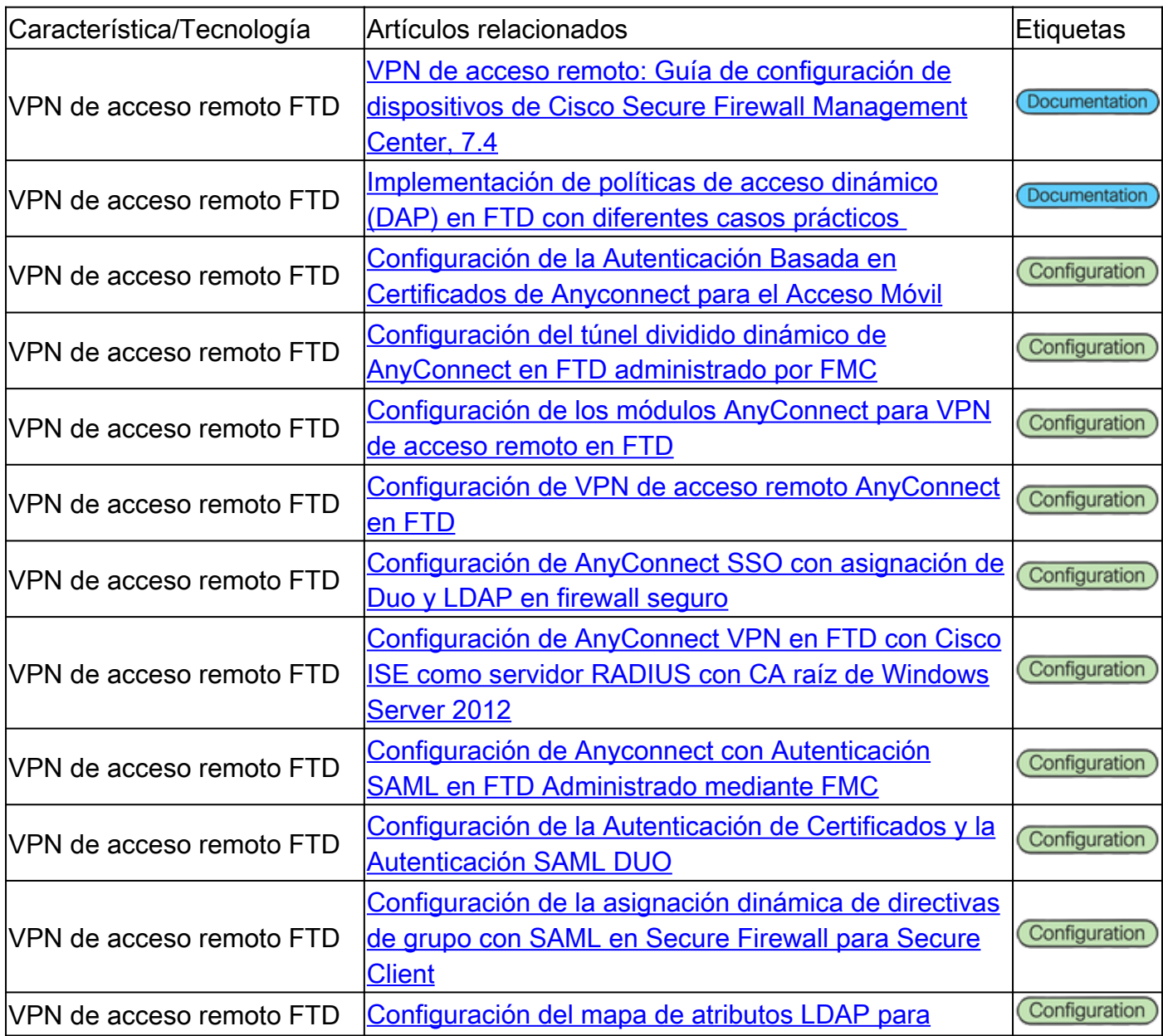

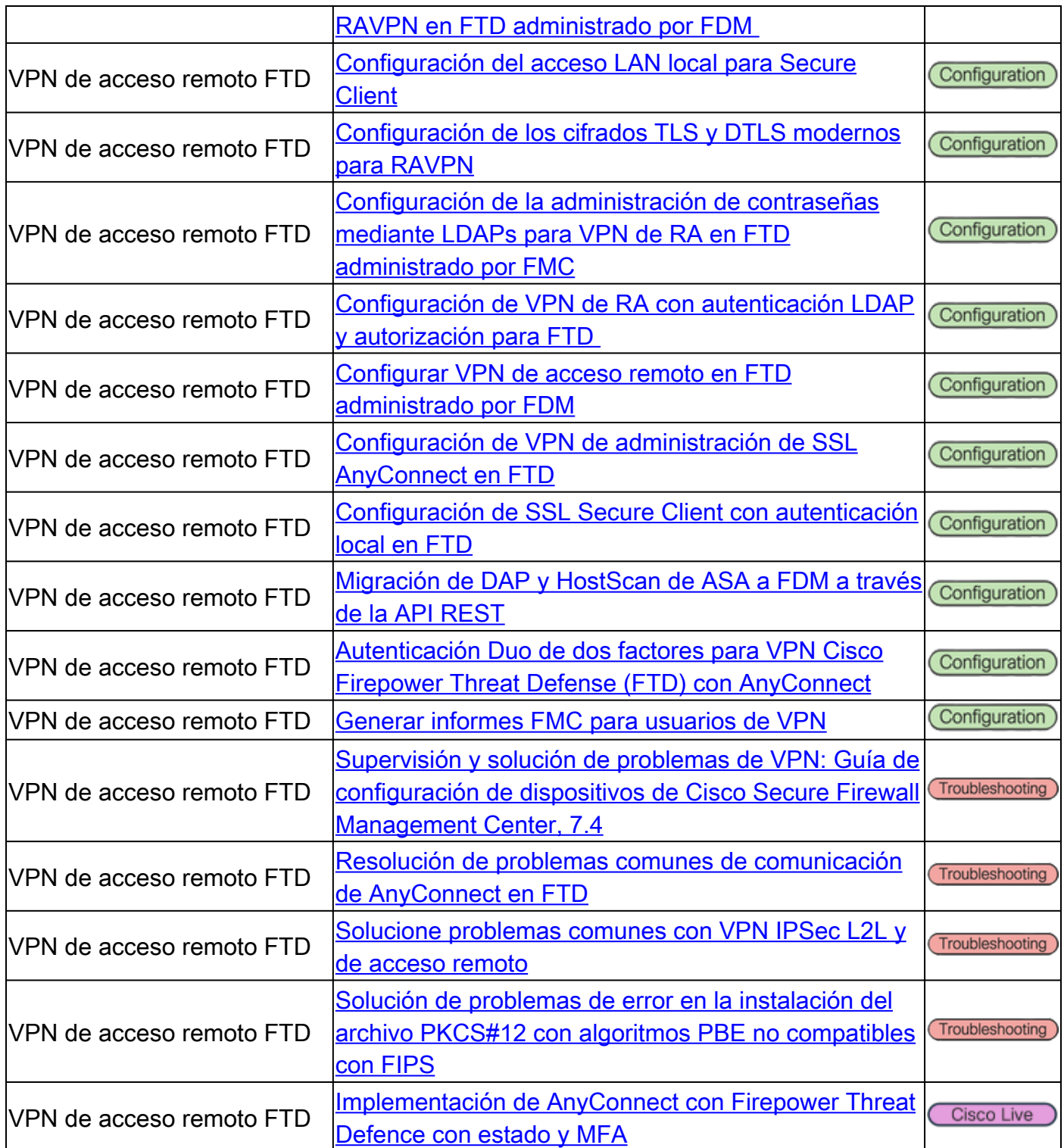

#### Acceso a la red sin confianza (ZTNA)

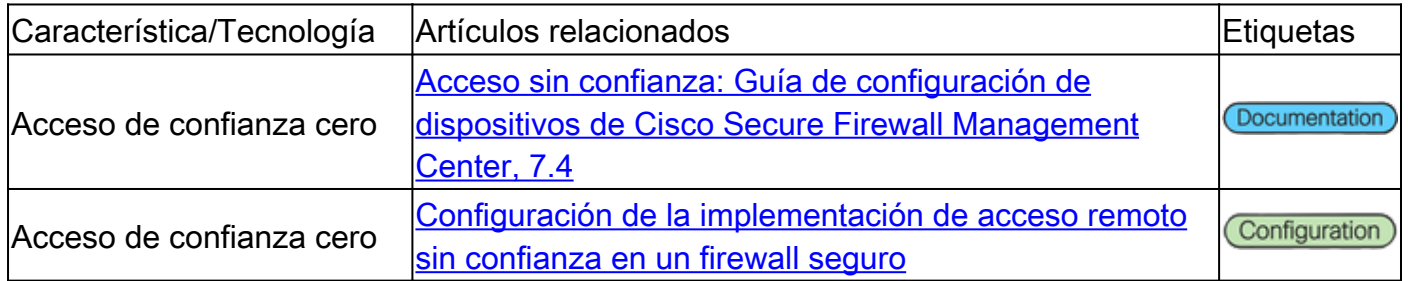

#### Public Key Infrastructure (PKI)

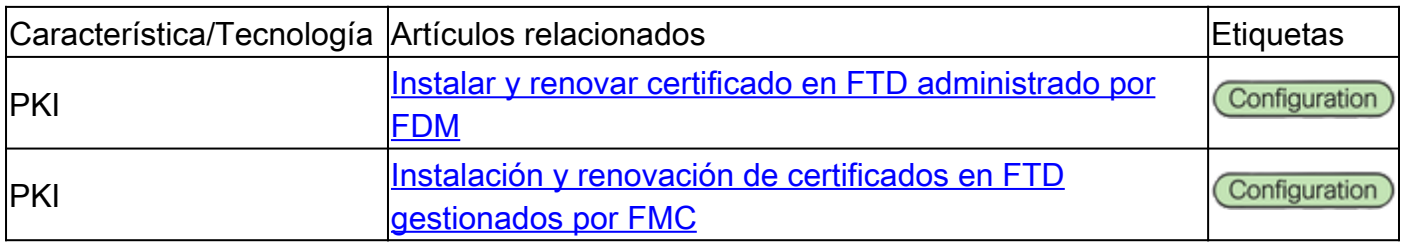

## Documentación de Cisco Secure Client (incluido AnyConnect)

#### Miscelánea

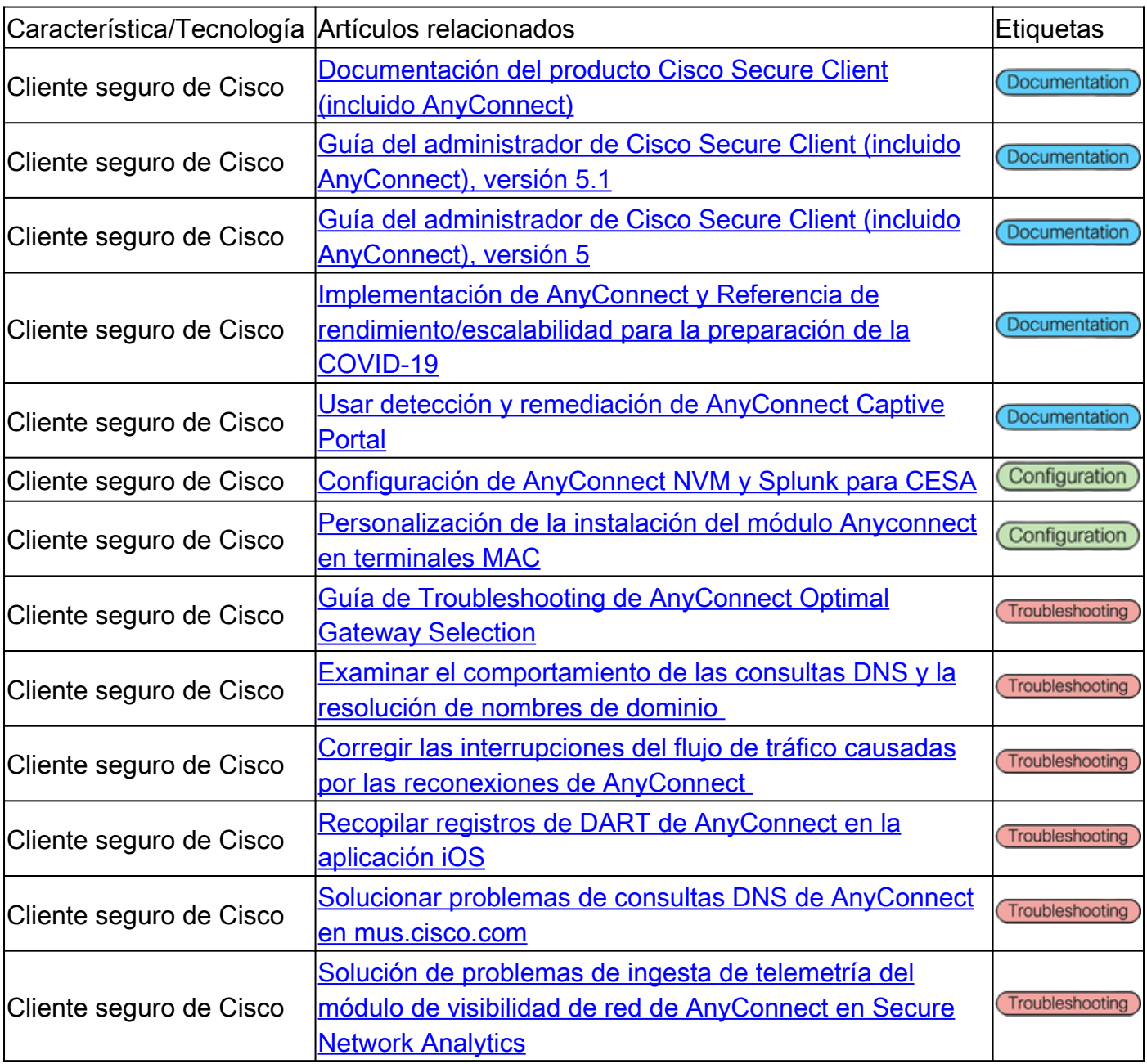

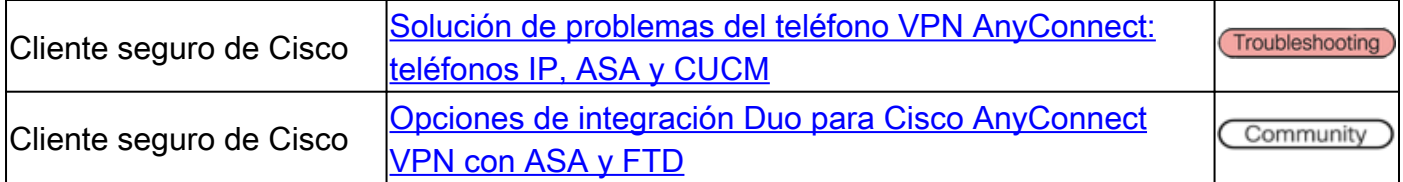

## Documentación de Cisco IOS/IOS-XE

VPN de sitio a sitio: mapa criptográfico/basado en políticas

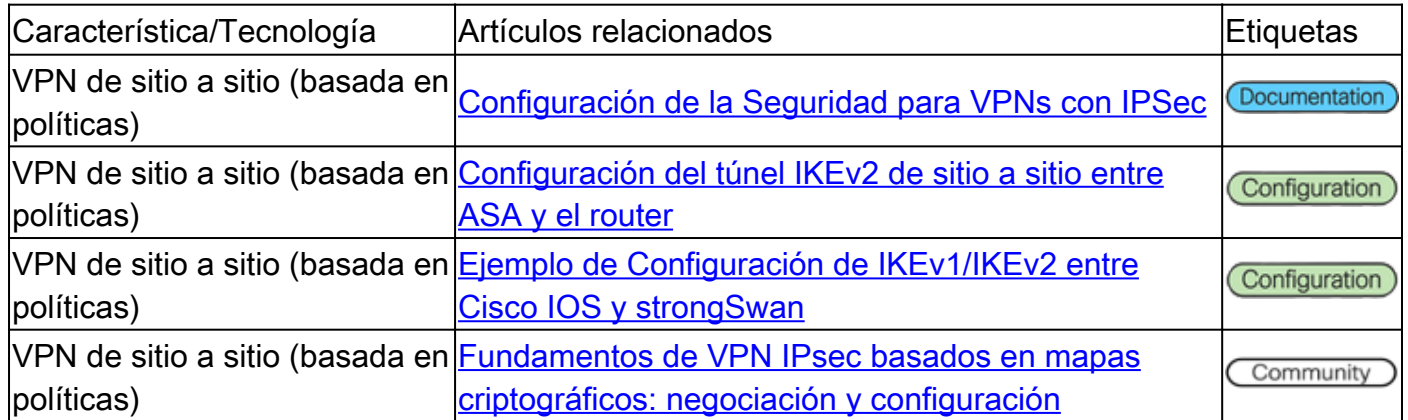

VPN de sitio a sitio: basada en ruta/interfaz de túnel virtual (VTI)

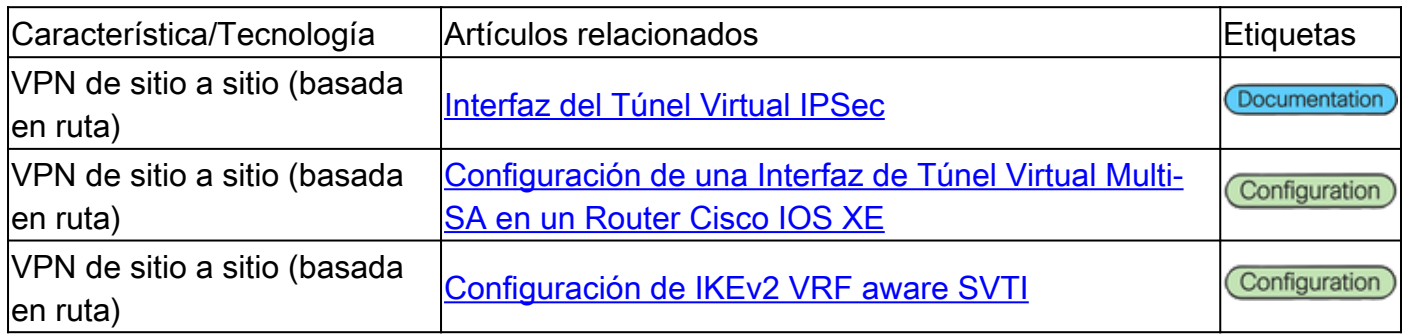

#### Dynamic Multipoint VPN (DMVPN)

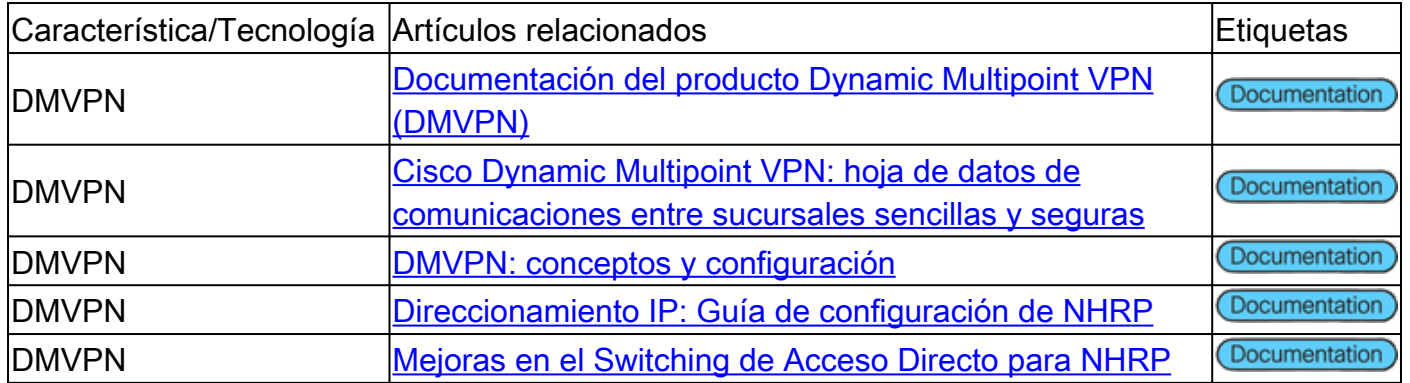

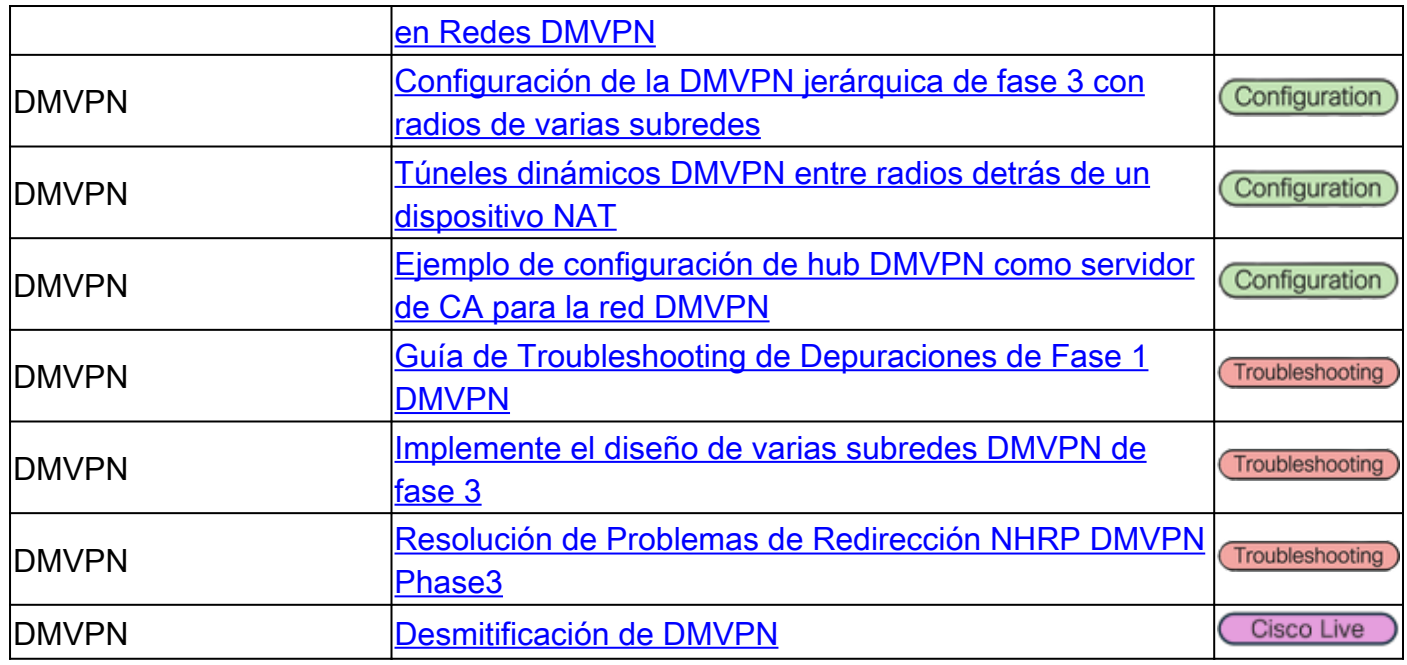

#### Public Key Infrastructure (PKI)

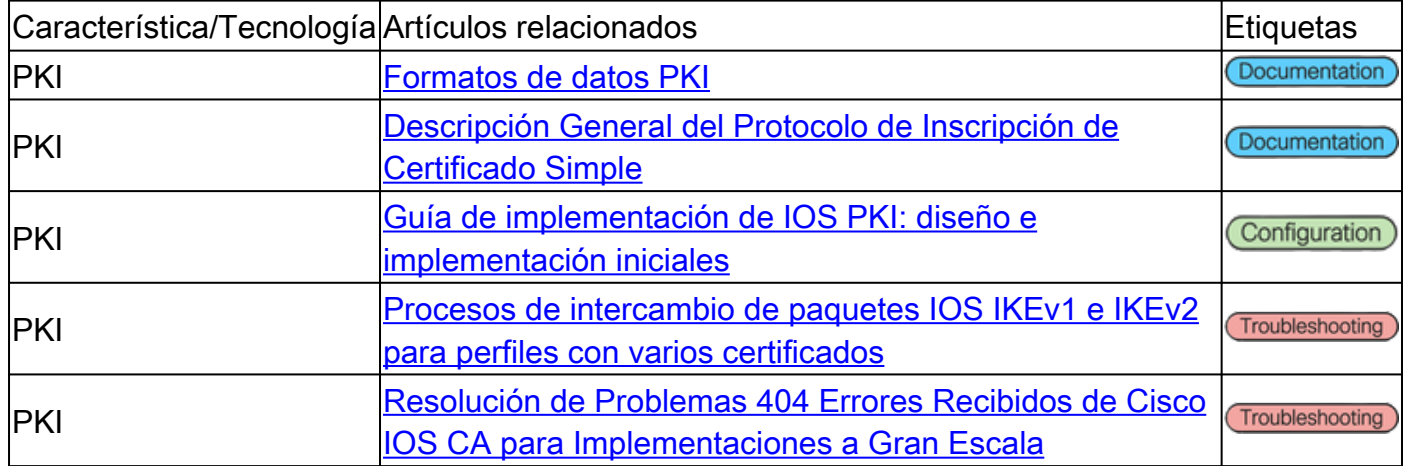

#### Acceso remoto a FlexVPN

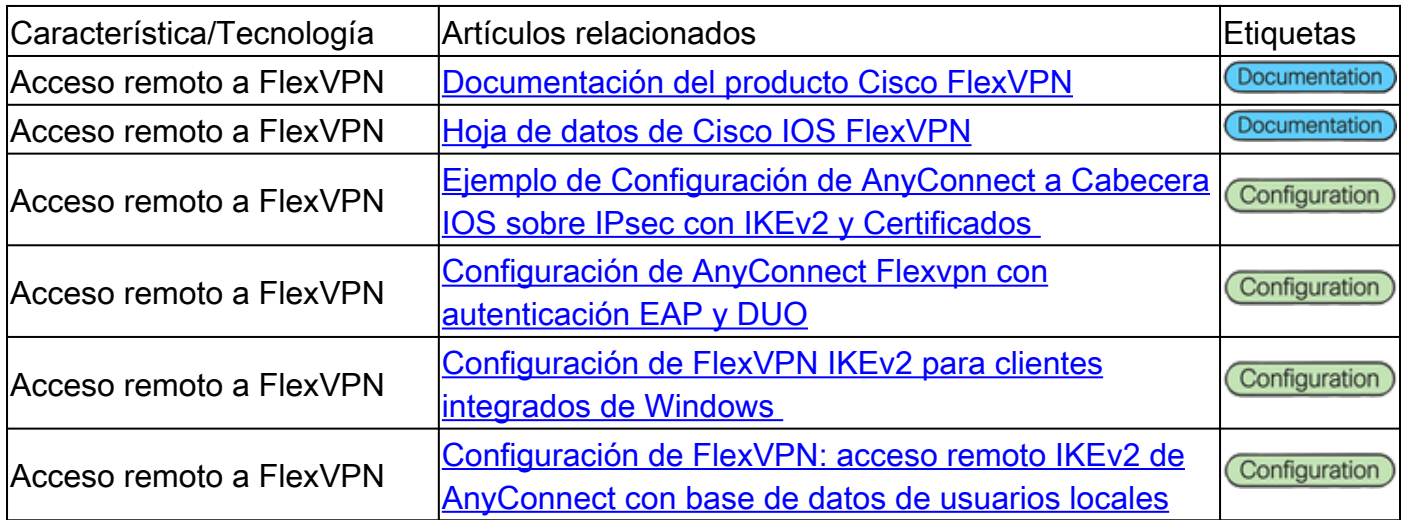

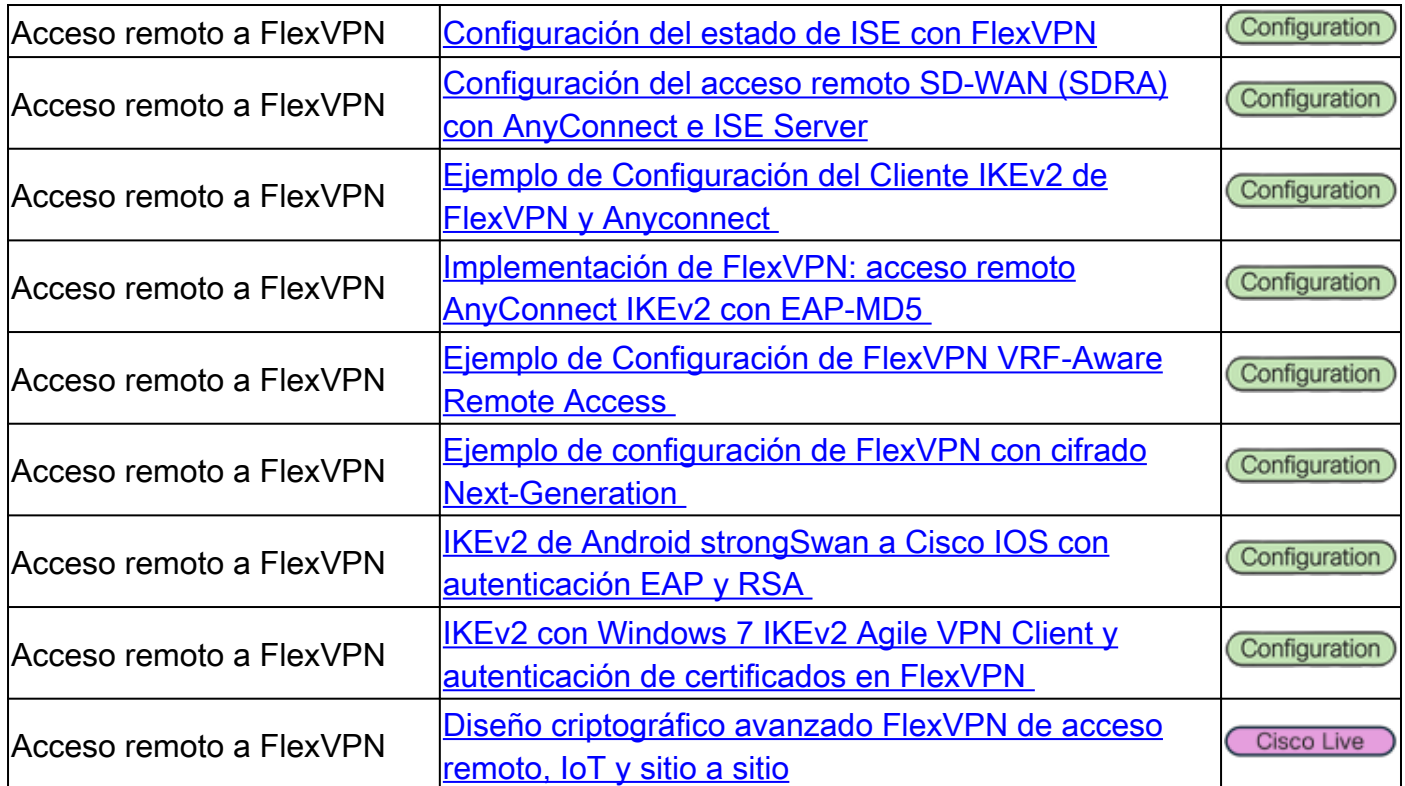

#### FlexVPN

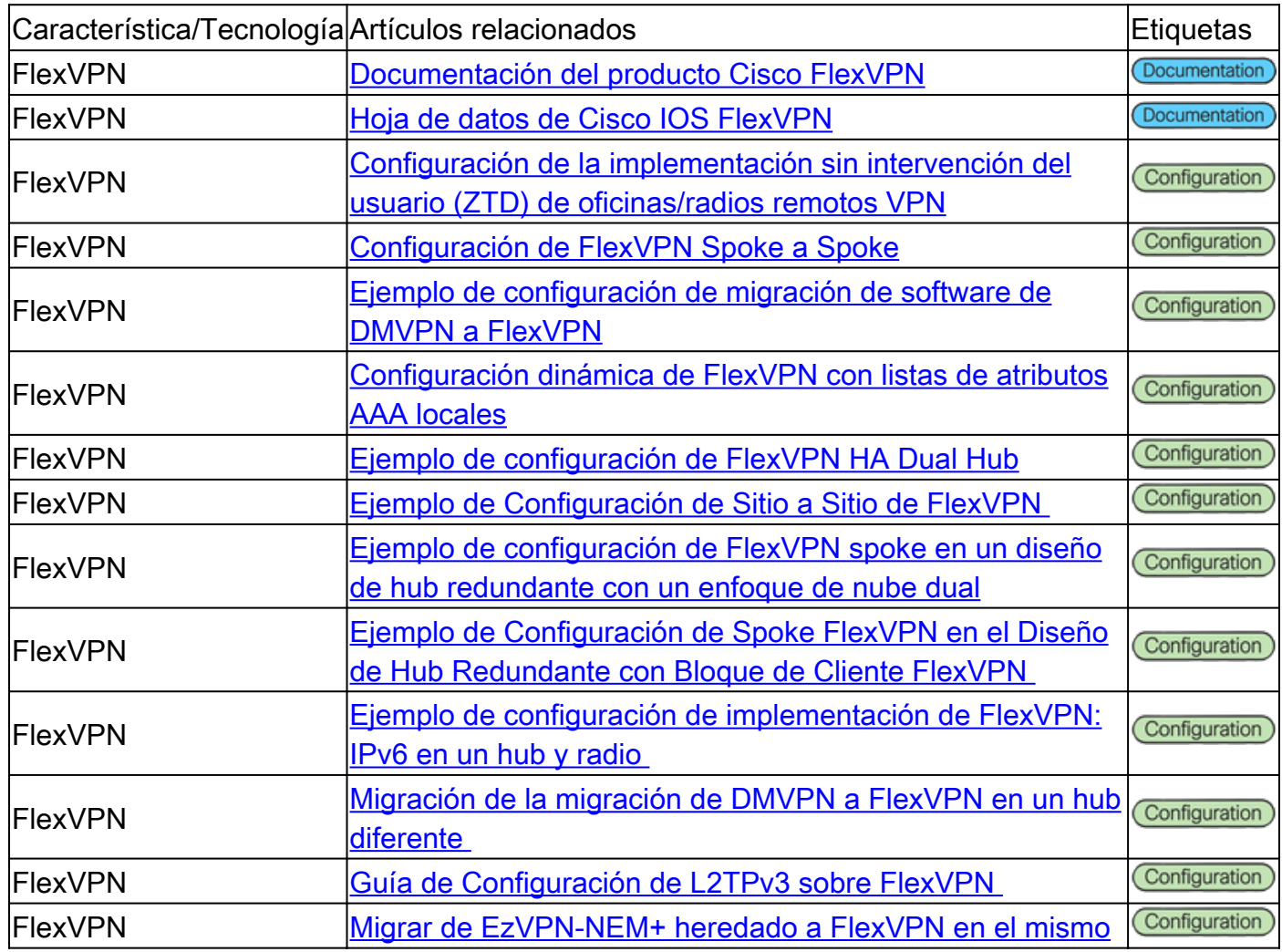

Acceso remoto VPN SSL

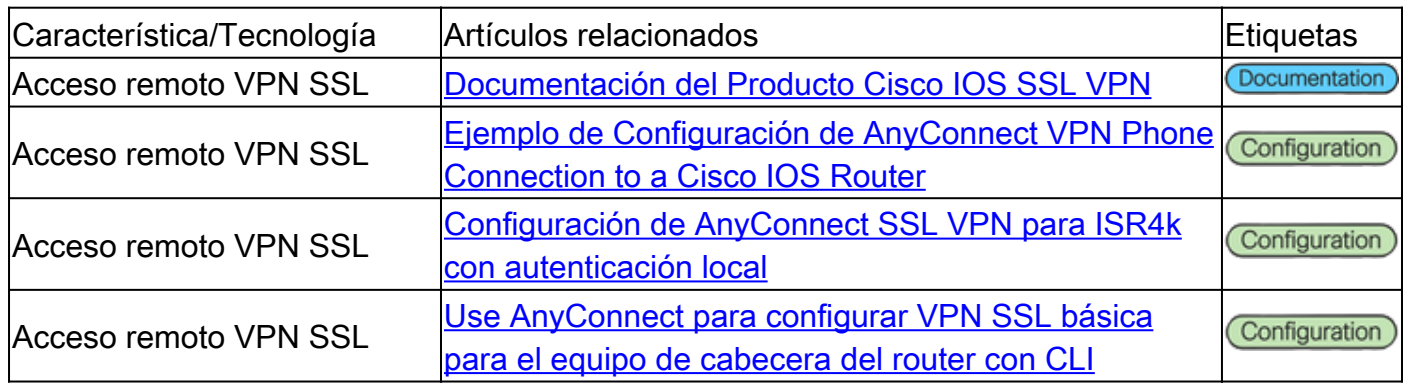

#### VPN de transporte cifrado de grupo (GETVPN)

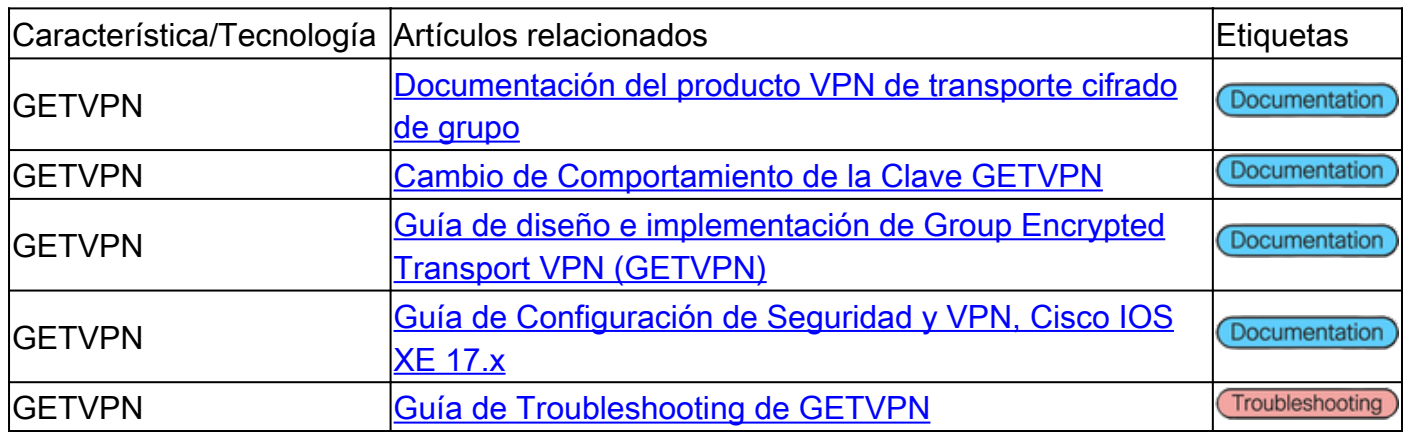

#### Clave de intercambio de Internet (IKE)/IPsec

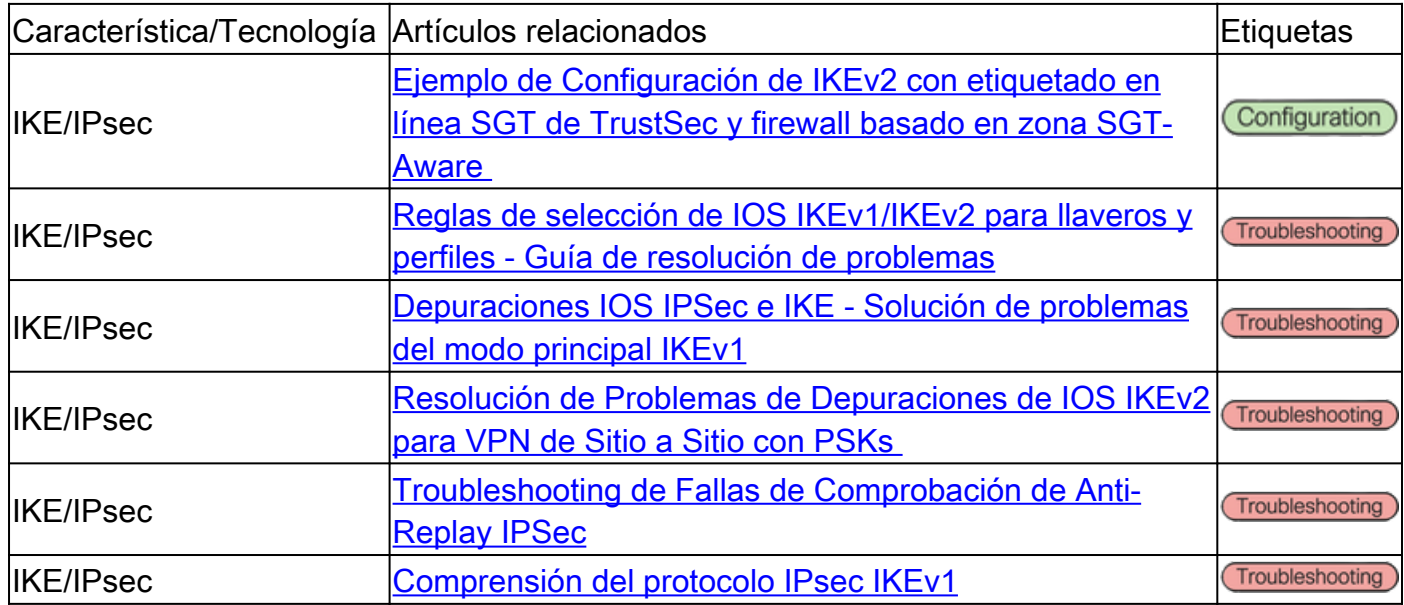

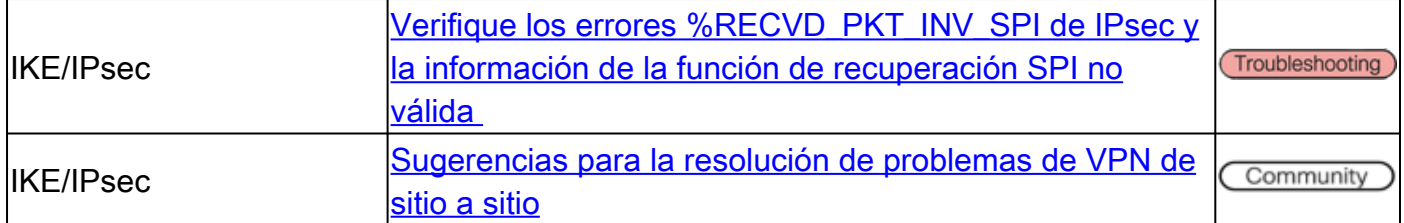

#### Miscelánea

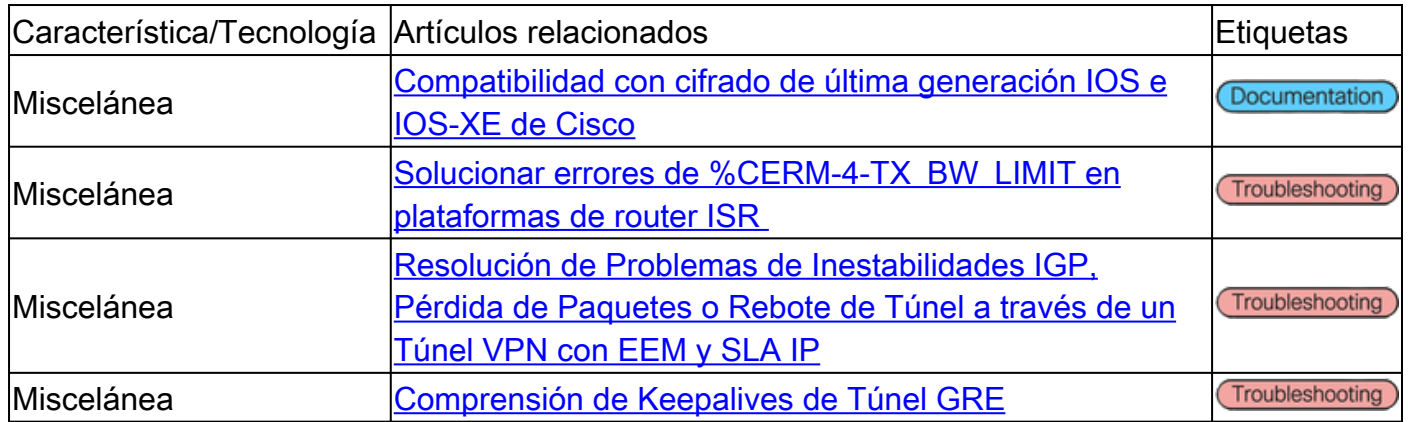

## Herramientas de Cisco

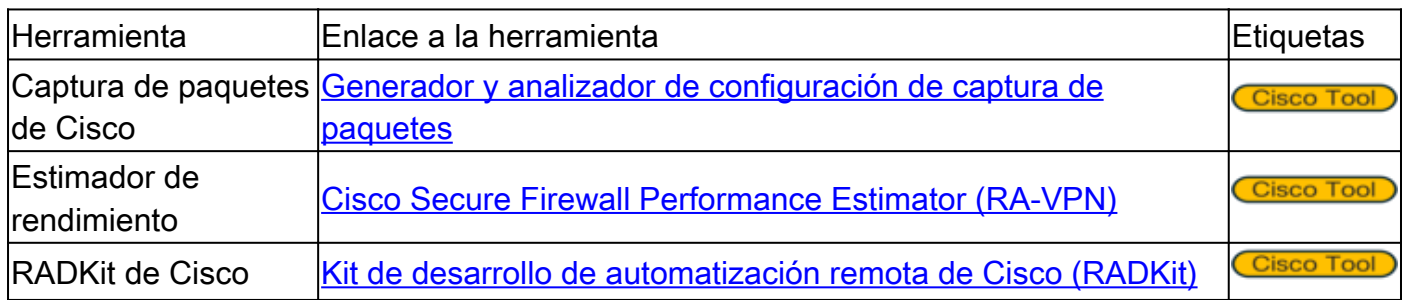

## Información Relacionada

- Para obtener asistencia adicional, póngase en contacto con el Technical Assistance Center (TAC). Se necesita un contrato de soporte válido: [Contactos de soporte a nivel mundial de](https://www.cisco.com/c/es_mx/support/web/tsd-cisco-worldwide-contacts.html) [Cisco.](https://www.cisco.com/c/es_mx/support/web/tsd-cisco-worldwide-contacts.html)
- [Soporte Técnico y Documentación Cisco Systems](https://www.cisco.com/c/es_mx/support/index.html)
- No se pierda! Sumérjase en el apasionante mundo de la <u>[Guía de referencia de Secure](/content/en/us/support/docs/security/secure-firewall-management-center/221577-cisco-secure-firewall-reference-guide.html)</u> **[Firewall](/content/en/us/support/docs/security/secure-firewall-management-center/221577-cisco-secure-firewall-reference-guide.html)**

#### Acerca de esta traducción

Cisco ha traducido este documento combinando la traducción automática y los recursos humanos a fin de ofrecer a nuestros usuarios en todo el mundo contenido en su propio idioma.

Tenga en cuenta que incluso la mejor traducción automática podría no ser tan precisa como la proporcionada por un traductor profesional.

Cisco Systems, Inc. no asume ninguna responsabilidad por la precisión de estas traducciones y recomienda remitirse siempre al documento original escrito en inglés (insertar vínculo URL).